# **Excel Personal Finance Workbook**

This is likewise one of the factors by obtaining the soft documents of this **Excel Personal Finance Workbook** by online. You might not require more epoch to spend to go to the ebook launch as well as search for them. In some cases, you likewise attain not discover the message Excel Personal Finance Workbook that you are looking for. It will definitely squander the time.

However below, afterward you visit this web page, it will be suitably unquestionably simple to get as capably as download guide Excel Personal Finance Workbook

It will not acknowledge many epoch as we run by before. You can get it though law something else at house and even in your workplace. hence easy! So, are you question? Just exercise just what we present under as with ease as review **Excel Personal Finance Workbook** what you once to read!

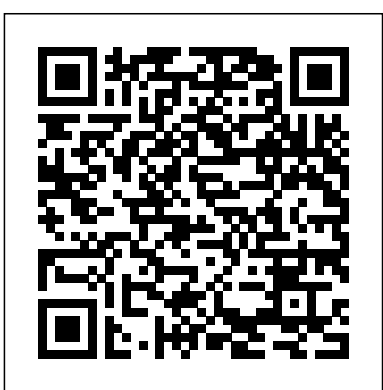

*New Perspectives on Microsoft Excel 2013, Comprehensive* John Wiley & Sons

With proven pedagogy that emphasizes critical-thinking, problem-solving, and in-depth coverage, New Perspectives helps students develop the Microsoft Office 2013 skills they need to be successful in college and beyond. Updated with all new case-based tutorials, New Perspectives Microsoft Excel 2013 continues to engage students in applying skills to real-world situations, making

concepts relevant. A new Troubleshoot case problem enhances critical thinking, and a new tutorial on Managing Your Files helps students navigate Windows 8. As always, New Perspectives improves learning outcomes and transference of skills by helping students understand why what they're learning is important. Important Notice: Media content referenced within the product description or the product text may not be available in the ebook version.

#### *The Motley Fool Personal Finance Workbook* John Wiley & Sons

The manager's must-have guide to excelling in all aspects of the job Mind Tools for Managers helps new and experienced leaders develop the skills they need to be more effective in everything they do. It brings together the 100 most important leadership skills—as voted for by 15,000 managers and professionals worldwide—into a single volume, providing an easy-access solutions manual for people wanting to be the best manager they can be. Each chapter details a related group of skills, providing links from different perspectives. Import data. Pull data to additional resources as needed, plus the tools you need to put ideas into practice. Read beginning-toend, this guide provides a crash course on the essential Launch and manage your workbooks on the road, skills of any effective manager; used as a reference, its clear organization allows you to find the solution you need quickly and easily. Success in a leadership position comes from results, and results come from the effective coordination of often competing needs: your organization, your client, your team, and your projects. These all demand time, attention, and energy, and keeping everything running smoothly while making the important decisions is a lot to handle. This book shows you how to manage it all, and manage it well, with practical wisdom and expert guidance. Build your ideal team and keep them motivated Make better decisions and boost your strategy game Manage both time and stress to get more done with less Master effective communication, facilitate innovation, and much more Managers wear many hats and often operate under a tremendously diverse set of job duties. Delegation, prioritization, strategy, decision making, communication, problem solving, creativity, time management, project management and stress management are all part of your domain. Mind Tools for Managers helps you take control and get the best out of your team, your time, and yourself.

# **Financial Analysis and Modeling Using Excel and VBA** Cengage Learning

# Dave Ramsey explains those scriptural guidelines for handling money.

New Perspectives on Microsoft Excel 2013, Introductory John Wiley & Sons

The world's most popular spreadsheet program is now more powerful than ever, but it's also more complex. That's where this Missing Manual comes in. With crystal-clear explanations and hands-on examples, Excel 2013: The Missing Manual shows you how to master Excel so you can easily track, analyze, and chart your data. You'll be using new features like PowerPivot and Flash Fill in no time. The important stuff you need to know: Go from novice to ace. Learn how to analyze your data, from writing your first formula to charting your results. Illustrate trends. Discover the clearest way to present your data using Excel's new Quick Analysis feature. Broaden your analysis. Use pivot

tables, slicers, and timelines to examine your data from a variety of sources, including website data feeds and corporate databases. Work from the Web. using the new Excel Web App. Share your worksheets. Store Excel files on SkyDrive and collaborate with colleagues on Facebook, Twitter, and LinkedIn. Master the new data model. Use PowerPivot to work with millions of rows of data. Make calculations. Review financial data, use math and scientific formulas, and perform statistical analyses.

**Financial Peace** Cengage Learning Want to take the guesswork out of analyzing data? Let Excel do all the work for you! Data collection, management and analysis is the key to making effective business decisions, and if you are like most people, you probably don't take full advantage of Excel's data analysis tools. With Excel Data Analysis For Dummies, 3rd Edition, you'll learn how to leverage Microsoft Excel to take your data analysis to new heights by uncovering what is behind all of those mindnumbing numbers. The beauty of Excel lies in its functionality as a powerful data analysis tool. This easy-to-read guide will show you how to use Excel in conjunction with external databases, how to fully leverage PivotTables and PivotCharts, tips and tricks for using Excel's statistical and financial functions, how to visually present your data so it makes sense, and information about the fancier, more advanced tools for those who have mastered the basics! Once you're up to speed, you can stop worrying about how to make use of all that data you have on your hands and get down to the business of discovering meaningful, actionable

insights for your business or organization. Excel is the most popular business intelligence tool in the world, and the newest update – Microsoft Excel 2016 – features even more powerful features for data analysis and visualization. Users can slice and dice their data and create visual presentations that turn otherwise indecipherable reports into easy-todigest presentations that can quickly and effectively illustrate the key insights you are seeking. Fully updated to cover the latest updates and features of Excel 2016 Learn useful details about statistics, analysis, and visual presentations for your data Features coverage of database and statistics functions, descriptive statistics, inferential statistics, and optimization modeling with Solver Helps anyone who needs insight into how to get things done with data that is unwieldy and difficult to understand With Excel Data Analysis For Dummies, 3rd Edition, you'll soon be quickly and easily performing key analyses that can drive organizational decisions and create competitive advantages.

**Excel for Budgeting** Thomas Nelson Inc Management decisions on appropriate practices and policies regarding tropical forests often need to be made in spite of innumerable uncertainties and complexities. Among the uncertainties are the lack of formalization of lessons learned regarding the impacts of previous programs and projects. Beyond the challenges of generating the proper information on these impacts, there are other difficulties that relate with how to socialize the information and knowledge gained so that change is transformational

and enduring. The main complexities lie in understanding the interactions of socialecological systems at different scales and how they varied through time in response to policy and other processes. This volume is part of a broad research effort to develop an independent evaluation of certification impacts with stakeholder input, which focuses on FSC certification of natural tropical forests. More specifically, the evaluation program aims at building the evidence base of the empirical biophysical, social, economic, and policy effects that FSC certification of natural forest has had in Brazil as well as in other tropical countries. The contents of this volume highlight the opportunities and constraints that those responsible for managing natural forests for timber production have experienced in their efforts to improve their practices in Brazil. As such, the goal of the studies in this volume is to serve as the foundation to design an impact evaluation framework of the impacts of FSC certification of natural forests in a participatory manner with interested parties, from institutions and organizations, to communities and individuals.

#### **Teach Yourself VISUALLY LinkedIn** John Wiley & Sons

This book covers all aspects of budget preparation, from designing and creating a budgetary control system, consolidating data and working with spreadsheets. Now fully updated to include the latest version of Excel, Excel 2007 and for easy budgeting. The book shows how things are done in Excel 2003 and Excel 2007 to ease transition from the previous version to the new version. Now in full colour throughout to aid quick understanding through numerous color screen shots. For those who use Excel on a daily basis in budget planning, this book is a must. It contains a wealth of practical examples, tips, new techniques all designed to help quickly exploit and master Excel to its full advantage and therefore use spreadsheets for more

effective management accounting in your firm. covers migration from Excel 2003 to Excel 2007 showing how to do it in both versions new edition now in full colour through out to aid quick understanding practical examples, tips and techniques - exploit Excel 2007 for effective management accounting Excel 2019 in easy steps Van Rye Publishing, LLC

A guide to budgeting for those new to personal finance concepts. Walks readers through how to determine what they own, owe, earn, and spend and then provides ways to use those values to determine financial health as well as strategies for improving.

Modeling Structured Finance Cash Flows with Microsoft Excel "O'Reilly Media, Inc." Talking about money sucks; but so does being broke. Do your eyes glaze over just thinking about the mumbo-jumbo of finance? Do you break out into hives at the thought of money? Well, sister, you are not alone. In RICH BITCH, money expert and financial journalist Nicole Lapin lays out a 12-Step Plan in which she shares her experiences, mistakes and all, of getting her own finances in order. No lecturing, just help from a friend. And even though money is typically an off-limits conversation, nothing is off-limits here. Lapin rethinks every piece of financial wisdom you've ever heard and puts her own fresh, modern, sassy spin on it. Sure, there are some hard-and-fast rules about finance, but when it comes to your money, the only person who can spend it is you. Should you invest in a 401(k)? Maybe not. Should you splurge on that morning latte? Likely yes. Instead of nickel-and-diming yourself, Nicole's advice focuses on investing in yourself so you don't have to stress over the little things. But in order to do that, you have to be able to speak the language of money. After all, money is a language like anything else, and the sooner you can join the conversation, the

sooner you can live the life you want, RICH BITCH rehabs whatever bad habits you might have and provides a plan you can not only sustain, but thrive with. It's time to go after the rich life you deserve, and confident enough to call yourself a RICH BITCH. **Excel for Beginners** Cengage Learning Take charge of your finances and achieve financial independence – the Clever Girl way Join the ranks of thousands of smart and savvy women who have turned to money expert and author Bola Sokunbi for guidance on ditching debt, saving money, and building real wealth. Sokunbi, the force behind the hugely popular Clever Girl Finance website, draws on her personal money mistakes and financial redemption to educate and empower a new generation of women on their journey to financial freedom. Lighthearted and accessible, Clever Girl Finance encourages women to talk about money and financial wellness and shows them how to navigate their own murky financial waters and come out afloat on the other side. Monitor your expenses, build a budget, and stick with it Make the most of a modest salary and still have money to spare Keep your credit in check and clean up credit card chaos Start and succeed at your side hustle Build a nest egg and invest in your future Transform your money mindset and be accountable for your financial well-being Feel the power of realworld stories from other "clever girls" Put yourself on the path to financial success with the valuable lessons learned from Clever Girl Finance.

# Beginning Excel, First Edition John Wiley & Sons

Are you making the most of this featurepacked spreadsheet? Excel 2019 in easy steps starts with the basics and then reveals the key clever features on offer – all in easy steps! Areas covered include: · Creating, editing and manipulating worksheets · Formulas, Functions, Tables, and importing data · Handy templates to give you a head

start · Macros for everyday tasks to save bring about fast, predictable improvements in time · Charts to get an overview of your data · What-if, Goal Seek and Optimization · Using the Excel Online app to share and collaborate on spreadsheets and workbooks · Adding images and illustrations to your spreadsheet to impress your colleagues! This primer illustrates how to use Excel to manage your finance and data effectively and easily – both at home and at work. Whether you're upgrading to Excel 2019 or new to spreadsheets, use this guide to get more out of Microsoft Excel! Table of Contents: 1. Introduction 2. Begin with Excel 3. Manage Data 4. Formulas and Functions 5. Excel Tables 6. Advanced Functions 7. Control Excel 8. Charts 9. Macros in Excel 10. Templates and Scenarios 11. Links and Connections New Perspectives on Microsoft Excel 2013, Comprehensive Enhanced Edition Cengage Learning

A strategy for changing attitudes about personal finances covers such topics as getting out of debt, the dangers of cash advances and keeping spending within income limits.

The Total Money Makeover Cengage Learning Every idea in this book is focused on increasing your overall levels of productivity, performance, and output and on making you more valuable in whatever you do. You can apply many of these ideas to your personal life as well. Each of these twenty-one methods and techniques is complete in itself. All are necessary. One strategy might be effective in one situation and another might apply to another task. All together, these twenty-one ideas represent a smorgasbord of personal effectiveness techniques that you can use at any time, in any order or sequence that makes sense to you at the moment. The key to success is action. These principles work to

performance and results. The faster you learn and apply them, the faster you will move ahead in your career - guaranteed! There will be no limit to what you can accomplish when you learn how to Eat That Frog!

### Essential Excel Loan & Mortgage Formulas Kevin Pitch

"Perfect for Excel Newbies" "Great Beginner Resource" Microsoft Excel is an incredibly powerful tool both for personal use and business use. But learning to use Excel can be overwhelming when you're confronted with a thousand-page guide that's talking about anything and everything under the sun. In Excel for Beginners, M.L. Humphrey walks you through the basics of using Excel by focusing on what you'll really need for day-to-day use. Topics covered include navigating Excel, inputting your data, formatting it, manipulating it, and printing your results. This is not a comprehensive guide, but when you're done you should know 98% of what you'll need to know to work in Excel and 100% of what you'll need on a daily basis. So what are you waiting for? Get started today. keywords: microsoft excel, ms excell, novice, beginner, introduction to excel, formatting, printing, excel basics Learn Excel in 24 Hours Yellow Kite This Unique Textbook Trains High-Achieving Teens and Young Adults in Personal Finance and Career Skills at a Very Sophisticated Level The author is Dr. Joetta Forsyth, a Harvard Ph.D. and Harvard Business School graduate. She is currently a professor of finance at Pepperdine University. This textbook provides high-achieving teens and young adults the tools to: Have sophisticated conversations with financial advisors. Understand most loans as well as any consumer loan officer. Do detailed financial planning and forecasting in Excel. Know how to build wealth for retirement. Start their career off on the right foot when they graduate from college. Become wise at an early age about spending. Anticipate

financial risk and avoid financial pressures, product description or the product text may reducing the likelihood of divorce.

Homeschoolers will find this textbook to be ideal for fostering learning between parent and child. Parents will want to use this book If you think financial health is beyond as a powerful personal finance reference. The chapters on financing college, mortgages, and retirement are especially helpful. The textbook is customized for bright young adults, ideally in their last two years of high school or first two years of college. It starts with beginning basics, but quickly moves into advanced concepts. It has fun, fascinating, stories from life throughout, that will instill street smarts and investments. Now, Ramit Sethi, who help the student absorb the material. Colorful pictures and graphics enhance the learning process. The result is a highly educational, entertaining, and carefully crafted subject matter, designed to "tune up" young people in anticipation of adulthood. Most college-level finance textbooks cost well over \$200. We are delighted to offer ours for only \$87.99." Financial Planning Using Excel **AdvisorPress** 

With proven pedagogy that emphasizes critical-thinking, problem-solving, and indepth coverage, New Perspectives helps students develop the Microsoft Office 2013 skills they need to be successful in college and beyond. Updated with all new casebased tutorials, New Perspectives Microsoft Excel 2013 continues to engage students in applying skills to real-world situations, making concepts relevant. A new Troubleshoot case problem enhances critical thinking, and a new tutorial on Managing Your Files helps students navigate Windows 8. As always, New Perspectives improves learning outcomes and transference of skills by helping students understand why what they're learning is important. Important Notice: Media content referenced within the

not be available in the ebook version. I Will Teach You to Be Rich In Easy **Steps** 

your reach, think again. I Will Teach You To Be Rich is the modern money classic that has revolutionised the lives of countless people all over the world, teaching them how to effectively manage their finances, demolish their debt, save better and get the most out of their bank accounts, credit cards and has been described by Forbes as a 'wealth wizard' and by Fortune as 'the new finance guru', is back with a completely revised second edition of I Will Teach You To Be Rich, updating it with new tools and insights on money and psychology, along with fantastic stories of how previous readers have used the book to enrich their lives. From crushing your debt and student loans to talking your way out of late fees, to dead simple investment strategies and negotiating that big raise at work, this is the no-guilt, no-excuses, no-BS 6-week programme that will help you get your finances where you want them to be. Excel Data Analysis For Dummies Cengage Learning

Turn your financial data into insightful decisions with this straightforward guide to financial modeling with Excel Interested in learning how to build practical financial models and forecasts but concerned that you don't have the math skills or technical know-how? We've got you covered! Financial decision-making has never been easier than with Financial Modeling in Excel

For Dummies. Whether you work at a mom-and-pop retail store or a multinational corporation, you can learn how to build budgets, project your profits Heinemann into the future, model capital depreciation, value your assets, and more. You'll learn by doing as this book walks you through practical, hands-on exercises to help you build powerful models using just a regular version of Excel, which you've probably already got on your PC. You'll also: Master the tools and strategies that help you draw insights from numbers and data you've already got Build a successful financial model from scratch, or work with and modify an existing one to your liking Create new and unexpected business strategies with the ideas and conclusions you generate with scenario analysis Don't go buying specialized software or hiring that expensive consultant when you don't need either one. If you've got this book and a working version of Microsoft Excel, you've got all the tools you need to build sophisticated and useful financial models in no time! Century 21TM Jr., Input Technologies

and Computer Applications M.L. **Humphrey** 

This is the first edition of a textbook written for a community college introductory course in spreadsheets utilizing Microsoft Excel; second edition available: https://openoregon.pressbook s.pub/beginningexcel19/. While the figures shown utilize Excel 2016, the textbook was written to be applicable to other versions of Excel as well. The book introduces new users to the basics of spreadsheets and is appropriate for

students in any major who have not used Excel before.

**Don't Fear the Spreadsheet** Butterworth-

Ever wonder how all your cash disappears? Find yourself splurging on a bad day? Tired of not having what you really want? In just a few minutes a day, the Money Tracker can help you: . Identify those spending leaks and start saving extra cash! . Learn how to prevent impulsive spending. . Avoid the pain of running out of money the end of every month. . Discover how to gain more pleasure out of the money you do have. Read inspirational success stories that will encourage you to track your spending and jot down your reflections about your relationship with money. Use the selfdiagnostic quizzes for new perspectives on spending. Find out how much that boredom is costing you with those late night online shopping sprees. Discover what spending patterns and behaviors are sabotaging your true financial goals. The Money Tracker is your tool for getting back on track and achieving your dreams.